## HUMMNBIRD GPS

 $\sim 3.890$  $GPS$  and  $3900$ 797c2SI 981cSI 997cSI 2000 警告!! 上記モデル以外の製品に対しご使用になると、本体のソフトウェアに悪影響を Japanese Name Converter.1\_2(version 1.2)  $\overline{R}$  Asian and  $\overline{R}$  as  $\overline{R}$ 

**HUMMINBIRD** 

"Japanese Name Converter.1\_2(version 1.2)"

**HUMMINBIRD** 

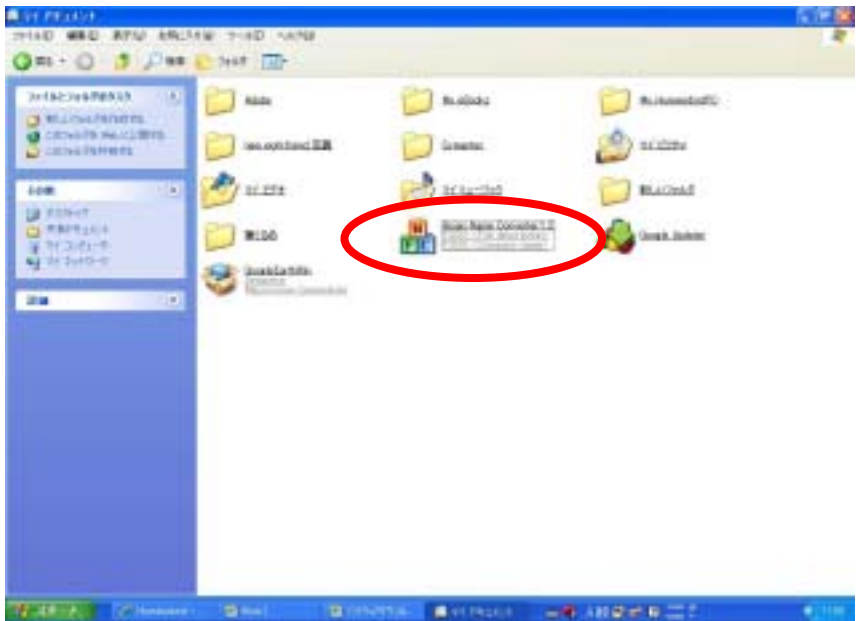

## **GPS** SD/MMC  $\blacksquare$  GPS  $\blacksquare$

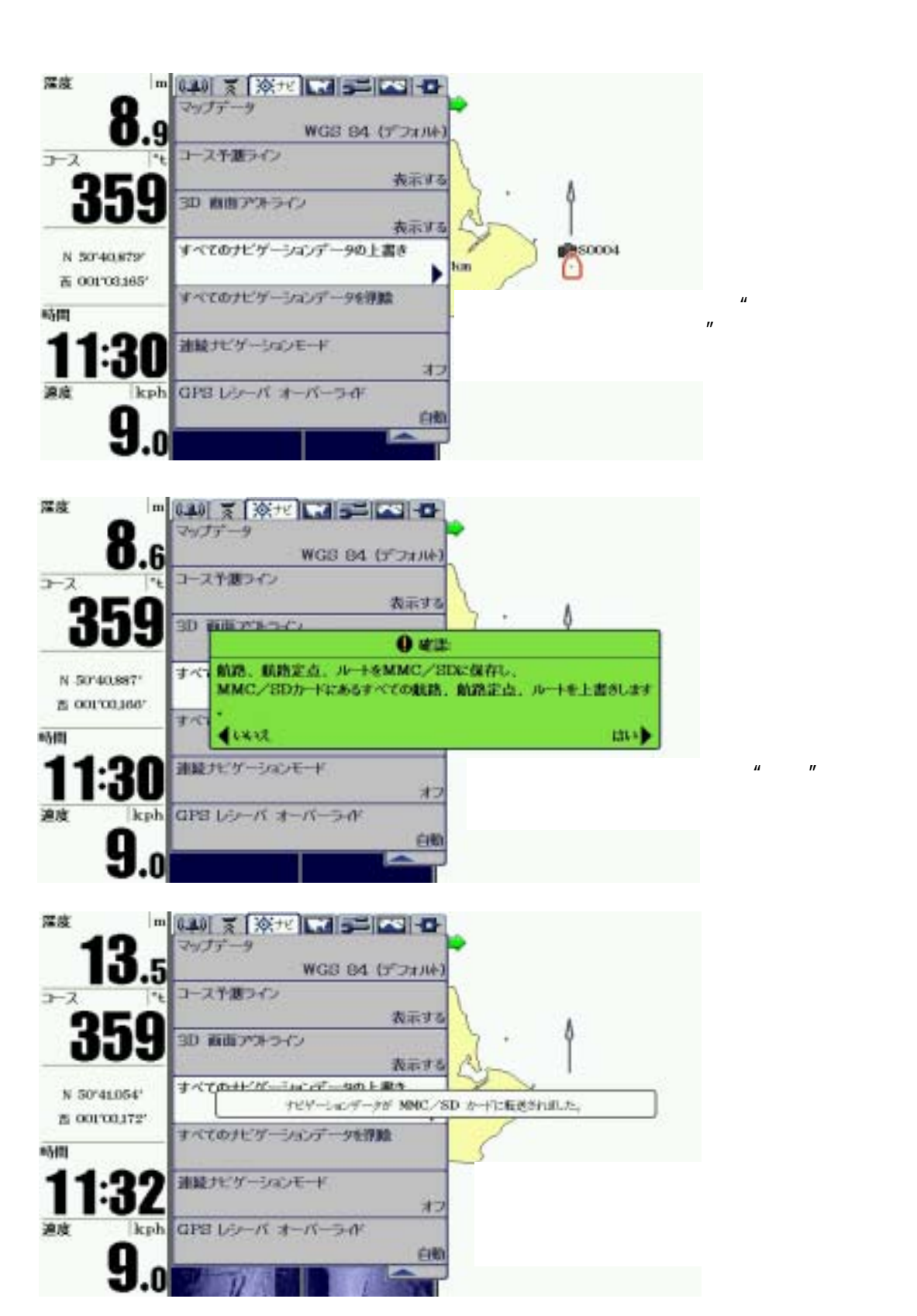

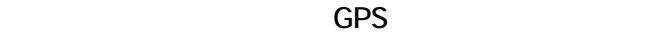

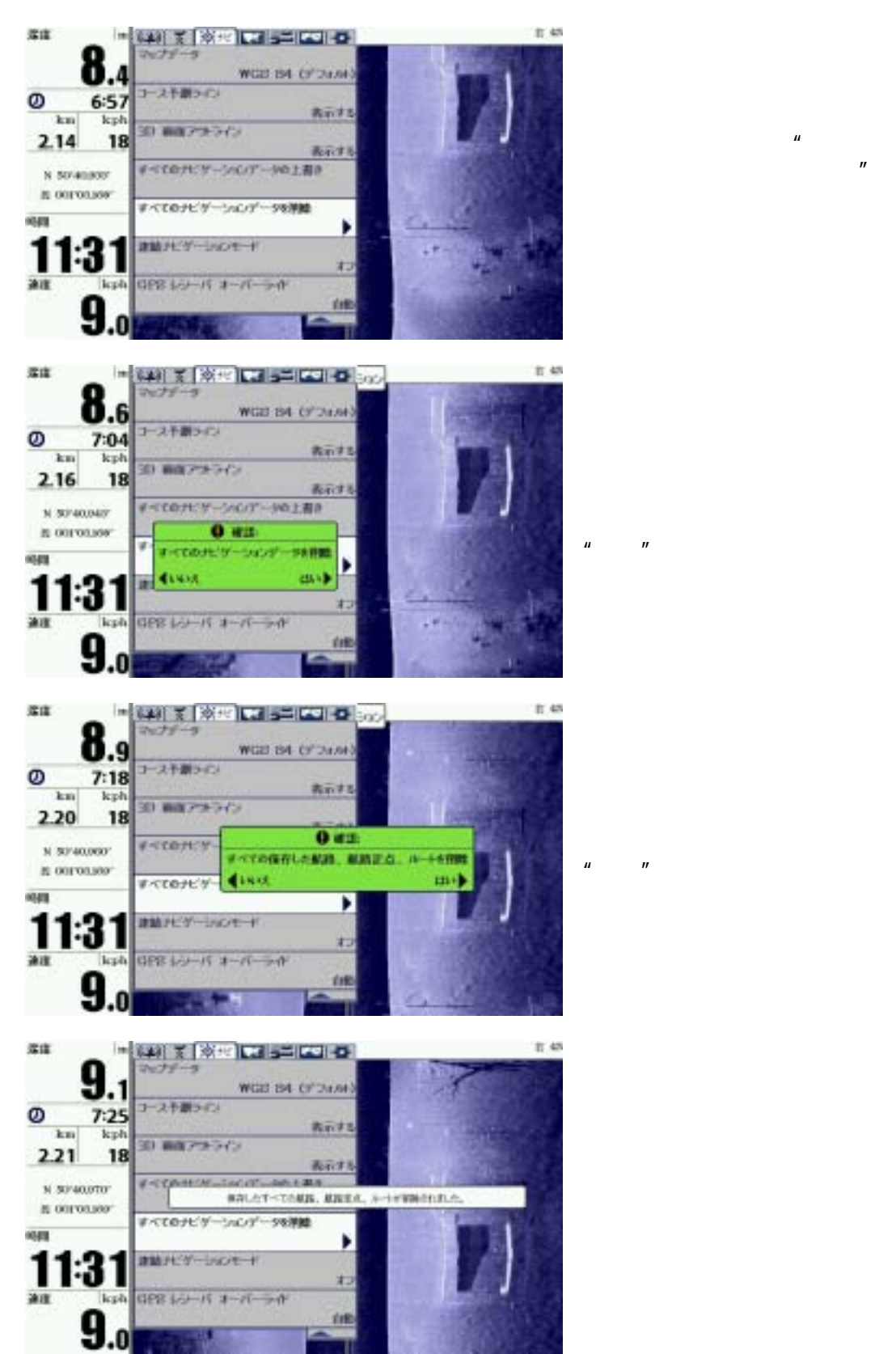

 $SD/M\\C$ 

 $\mu$   $\mu$ 

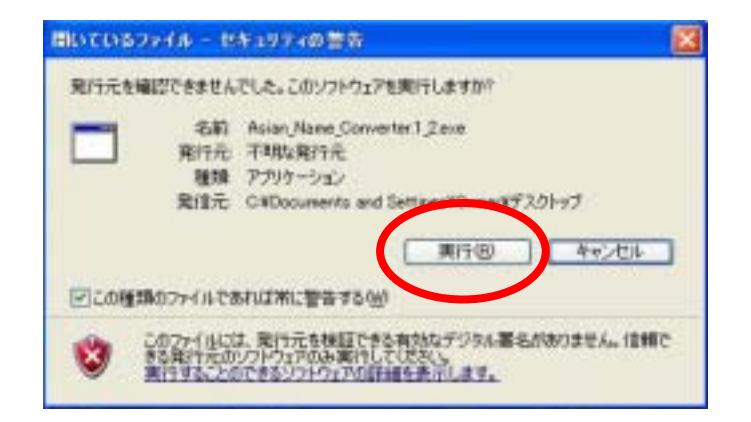

Refresh Drive List
Books And Allen SD/MMC

Convert Nav Data

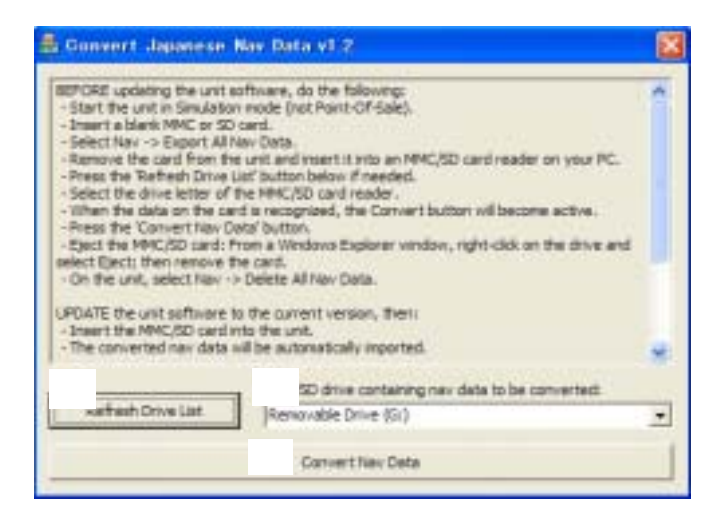

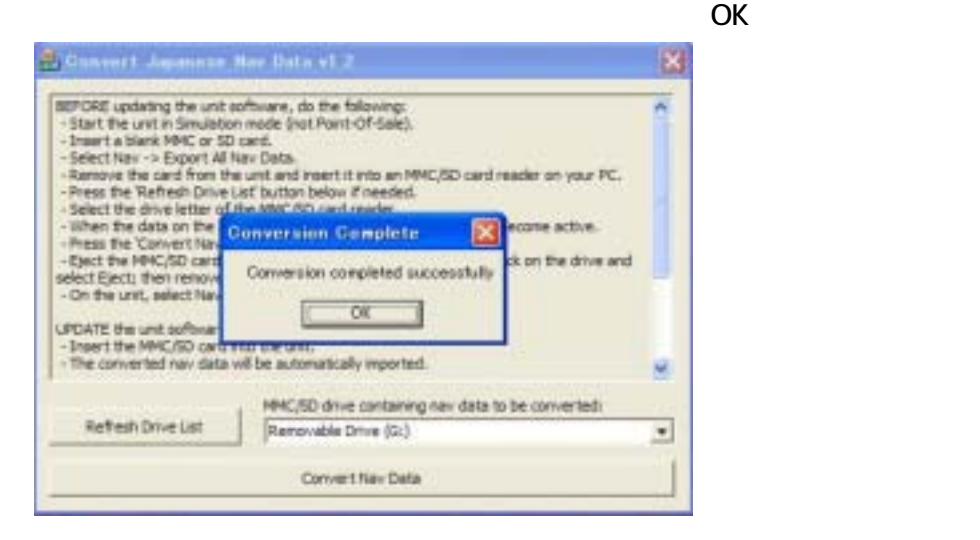

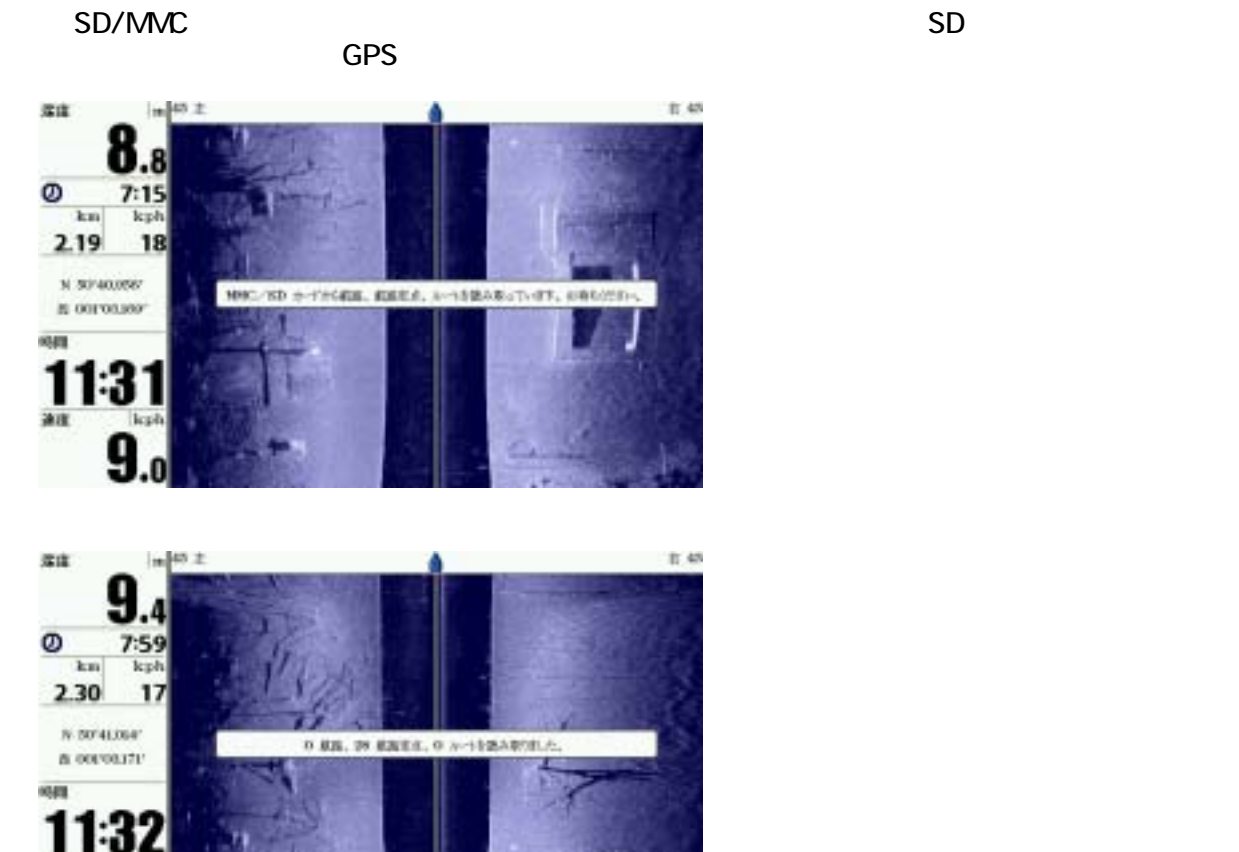

GPS<br>GPS

30

9

 $GPS$